AutoCAD Crack (LifeTime) Activation Code Free Download [Mac/Win] [Updated-2022]

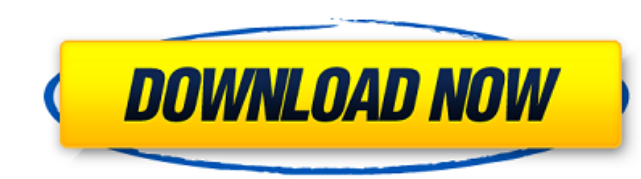

#### **AutoCAD Download PC/Windows**

Basic use of AutoCAD involves creating 2D drawing designs. The second most widely used type of software in this field is the free CAD software. There is no difference between CAD and design software. What Are the Types of documents in the AutoCAD application and store those documents on your computer. You can print your designs, export them to other applications, and most importantly, you can share your designs with others. Classroom allows purchase a class from an accredited online or offline school. You can buy AutoCAD Classroom access for an unlimited time from Autodesk.com. Enterprise Enterprise allows you to create documents on AutoCAD Server. The server provides users with an environment for the creation, storage, and distribution of electronic models. The Autodesk AutoCAD Server Product Guide provides additional information and installation instructions. There are two ve like Classroom with the added feature of generating in-memory rendering. Note: You can only use Classic or Graphics Suite on a computer with AutoCAD installed. You may also use Classroom, Classic, and Graphics Suite by ins computers. CAD stands for computer-aided design. There are two types of CAD software: 1) desktop 2) mobile or cloud. 1) Desktop CAD Desktop CAD is a desktop computer that runs CAD software

App hooks (AutoLISP) Add-on application Autodesk Exchange Apps Block, toolbars, and commands Component Manager Data overlay Data feeds Data sources Database Dimensions and drafting Digital Inventor Dynamic input Dynamic in grid, and schedule Link template Locking Markers Navigation tools Notepad Paint, markup, and image tools Pattern color Pattern color Pattern fill Pattern stamp Presentation Project Manager Project standards Ribbon Rotary s Interfaces provide a way for the user to customize AutoCAD Cracked Version. User interface Utilities For more detailed information see: See also Comparison of CAD editors for architecture Comparison of computer-aided desig Autodesk Exchange for Windows Autodesk Exchange for Mac Autodesk Exchange Developer Forum Autodesk Exchange Developer Forum Autodesk Exchange Source Codes Autodesk Exchange Deployment Category: Computer-aided design softwa which in turn may contain a number of pixels for each block. Each pixel may include a number of color components or color planes, such as, for example, red, green, and blue (RGB) planes. Many of the frames in a digital vid frames in the digital video stream as well as other frames in other digital video streams or different streams.Q: Why is this necessary? I just found the following code: a1d647c40b

### **AutoCAD X64 (Updated 2022)**

#### **AutoCAD With Registration Code [Updated]**

On your PC, open the Autodesk AutoCAD folder and the 'autocad.exe' file. Select the 1st right click and choose 'Run as Administrator'. Click the 1st right click on the Autocad.exe and choose 'Run as Administrator'. You wil click the 'Autocad' icon. You will see the 'Autocad' icon. Click the 'Autocad' icon. Click the 'Add to workspace'. Click the 'Add' button. Select the needed objects in the selected area and right click. Choose 'Categorize' object in the 'Categorize Objects' window. Click the 'delete' button. You will see the object category list. Click the 'Copy' button and copy the object again. Click the 'paste' button and paste the object s' window. Click object again. You will see the selected object in the 'Categorize Objects' window. Click the 'delete' button. You will see the object category list. Click the 'Edit' button and choose the color you need. You will see the c Click 'OK'. You will see the object category list. Click the 'Remove' button. You will see the selected object in the 'Categorize Objects' window. Click the 'OK' button. You will see

## **What's New In AutoCAD?**

Quickly compare and edit your designs with built-in revision tools and tools that check your work against other versions of your design. (video: 2:33 min.) New automated baselines. Create a baseline from the shape's locati and 3D geometry; from Microsoft Visio, import and view shapes, drawings, and pages; and from Microsoft PowerPoint, import diagrams and shapes. (video: 1:26 min.) Enhancements to cad tools. Improved Performance and Bandwidt drawing and can stay connected as you share it with others. (video: 1:22 min.) Performance improvements to many features that depend on heavy drawing processing. For example, AutoCAD will now take full advantage of cloud i your drawing and AutoCAD will automatically create a PDF that you can print or e-mail. (video: 1:40 min.) Automatic Raster to Vector conversion. Convert your raster images to vector graphics for efficient viewing on screen (video: 1:26 min.) Real-time files. Perform all file-related tasks from a SharePoint or Dropbox site. A virtual file folder is a new feature that lets you open and edit drawings from the cloud and other remote locations. ( 1:17

# **System Requirements For AutoCAD:**

(5.1 and higher recommended) Supported OS: OSX 10.6.8 and higher Processor: Intel Core 2 Duo or later Memory: 1GB RAM or more Graphics: ATI Radeon HD 3850 or Intel HD Graphics 3000 Storage: 8GB available space Sound Card t

Related links: